# **codigo betnacional - 2024/07/22 Notícias de Inteligência ! (pdf)**

**Autor: symphonyinn.com Palavras-chave: codigo betnacional**

# **codigo betnacional**

O Betnacional é a casa de apostas esportivas 100% confiável dos brasileiros. Com uma ampla variedade de jogos e apostas ao vivo, você pode apostar no seu esporte favorito a qualquer momento e em codigo betnacional qualquer lugar.

Para começar, basta baixar o aplicativo Betnacional em codigo betnacional seu dispositivo móvel.

### **Baixe o aplicativo Betnacional no Android**

Baixar o aplicativo Betnacional no seu celular é muito simples:

- 1. Entre no site oficial do Betnacional pelo seu navegador móvel.
- 2. Abra o menu lateral e clique no botão laranja "baixe nosso app".
- 3. Clique em codigo betnacional "faça o download" e aguarde a tela de download.
- 4. Baixe o arquivo Betnacional APK.
- 5. Autorize a instalação de fontes desconhecidas no seu celular.

Após a instalação, você poderá realizar suas apostas esportivas no Betnacional de forma rápida e fácil, acompanhando também os jogos ao vivo e ganhando excelentes prêmios.

### **Baixe o aplicativo Betnacional no iOS**

Baixar o aplicativo Betnacional no seu celular iOS também é bem simples:

- 1. Abra o Safari (navegador) e entre na página oficial do Betnacional.
- 2. Em seguida, toque no botão "baixar" e aguarde o download.
- 3. Vá para suas configurações e permita a instalação de perfis desconhecidos.
- 4. Inicie a instalação e siga os passos conforme indicado por seu celular.

Após a instalação, você poderá realizar suas apostas esportivas com o mesmo conforto e rapidez, podendo visualizar ainda as apostas ao vivo pelo seu celular.

## **Partilha de casos**

Q1.Is Online Gambling Legal in Singapore? At present, gambling remains illegal in Singapore in all its forms. You can only legally gamble online in Singapore at the Singapore Pools, where you can bet on sports (like horse racing) and play lotteries.

#### **codigo betnacional**

Wild Casino Welcome **Bonus** Package up to \$5,000 Play Now Bovada 100% Play

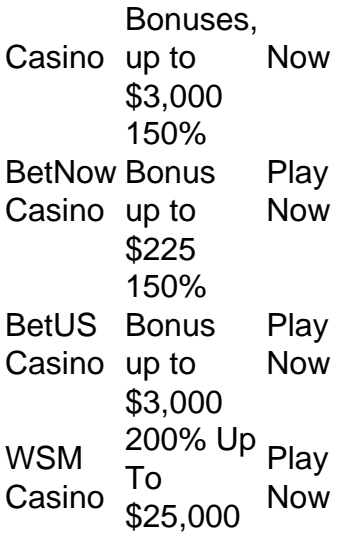

#### **codigo betnacional**

### **Expanda pontos de conhecimento**

Q1.Is Online Gambling Legal in Singapore? At present, gambling remains illegal in Singapore in all its forms. You can only legally gamble online in Singapore at the Singapore Pools, where you can bet on sports (like horse racing) and play lotteries.

#### **codigo betnacional**

Wild Casino Welcome Bonus Package up to \$5,000 Play Now Bovada Bonuses, Play Casino up to 100% \$3,000 Now BetNow Bonus Casino up to 150% \$225 Play Now BetUS Bonus Casino up to 150% \$3,000 Play Now WSM Casino 200% Up<br>Te To \$25,000 Now

#### **codigo betnacional**

### **comentário do comentarista**

Olá, gentilezas! Are you ready to take your sports betting experience to the next level? Look no further than the Betnacional app!

With the Betnacional app, you can place your bets on your favorite sports anytime, anywhere. You'll have access to a wide variety of games and live betting options, making it feel like you're right in the heart of the action.

But that's not all - with the Betnacional app, you'll also be able to:

Get the latest odds and statistics for each game

Place bets quickly and easily

Receive notifications for match schedules and results

Enjoy exclusive promotions and bonuses

So what are you waiting for? It's time to elevate your sports betting experience with the Betnacional app! Download it now and start winning big!

para baixar o aplicativo Betnacional em codigo betnacional seu dispositivo móvel: Para Android:

- 1. Visite o site oficial do Betnacional em codigo betnacional seu navegador móvel.
- 2. Clique no botão laranja "baixe nosso app".
- 3. Clique em codigo betnacional "faça o download" e aguarde a tela de download.
- 4. Baixe o arquivo Betnacional APK.

5. Autorize a instalação de fontes desconhecidas no seu celular. Para iOS:

- 1. Abra o Safari (navegador) e entre na página oficial do Betnacional.
- 2. Toque no botão "baixar" e aguarde o download.
- 3. Vá para suas configurações e permita a instalação de perfis desconhecidos.
- 4. Inicie a instalação e siga os passos conforme indicado por seu celular.